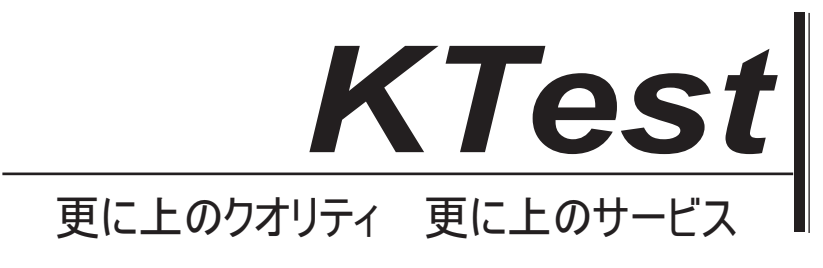

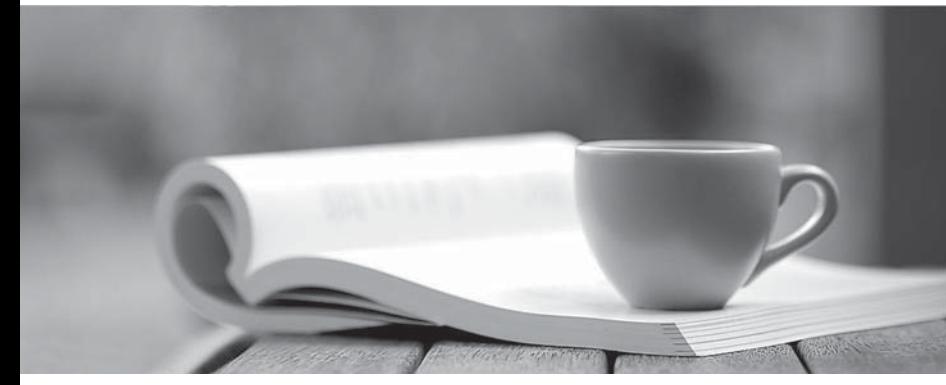

問題集

1年で無料進級することに提供する http://www.ktest.jp

## **Exam** : **220-901**

## **Title** : CompTIA A+ Certification Exam

## **Version** : DEMO

1. 技術者は、Windows 8.1 を実行しているラップトップで診断 DVD を実行する必要があります。 UEFI BIOS の起動順序を内蔵 DVD-RW ドライブに設定した後も、ラップトップは Windows を起動します。 ラップトップを DVD-RW ドライブから起動するには、次の設定のどれを調整する必要がありますか? A. TPM

B.仮想化

C.セキュアブート

D. UEFI BIOS パスワード

## Answer: C

2.技術者が 2 台目のモニタをデスクトップに接続します。物理的には既存のモニタの右側にありますが、 マウスポインタは最初のモニタの画面の左端に移動することによってのみ 2 番目のモニタに到達できま す。

モニターの物理的な配置に合わせてポインタを動かすには、次のディスプレイ設定のどれを調整する必 要がありますか?

A.スケーリング

B.回転

C.ポジション

D.決議

Answer: C

3.外付けハードドライブへの接続に使用される可能性が最も高いケーブルの種類は次のうちどれですか。 (2 を選択)

A.モレックス

B. SPDIF

- C. eSATA
- D. HDMI
- E. USB 3.0
- F. CAT6e

Answer: CE

4.お客様がハイエンドのゲーム用 PC を構築しており、適切な電源ユニットを探しています。 次の機能セットのうちどれをインストールする必要がありますか? (3 を選択)

A. Mini-ITX フォームファクタ

B.多数のコネクタ

- C. 24 ピンメインコネクタ
- D. 20 ピンメインコネクタ

E. 350〜450 ワットの電力

F.デュアル 12V レール Answer: BCF

5.デジタイザのインストール中に必要なものはどれですか。 A.インターネットに接続する必要があります B.掃除する必要があります

C.最新のソフトウェアがインストールされている必要があります D.調整する必要があります Answer: D